## **Схема ph\_code**

Материал из xrWiki

Схема кодового замка. При введении указанного кода выполняет condlist.

```
- - - - - - -[ph_code]
code = 1234 ; код
on_code = %+infoportion% ; condlist, который будет выполнен
\mathbf{I}; ИЛИ
; on_check_codeN = код | condlist
; где N - число
on_check_code1 = 1234 | %+first_code% ; первый код
on_check_code2 = 4321 | %+second_code% ; второй код
; и так далее
```
Файл: **\gamedata\scripts\ph\_code.script**

## **Примеры**

Выдать [инфопоршн](http://xray-engine.org/index.php?title=%D0%98%D0%BD%D1%84%D0%BE%D0%BF%D0%BE%D1%80%D1%86%D0%B8%D0%B8) **myinfoportion** по коду 9500:

```
- - - -[logic]
active = ph codeı
[ph_code]
code = 9500on_code = %+myinfopotion%
```
Отключение худа по коду 1986 и включение по 6891:

```
-----------
                                          -------------
[logic]
active = ph_code
[ph_code]
on_check_code1 = 1986 | %!disable_ui_elements(hud)%
on\_check\_code2 = 6891 | %!enable_ui\_elements(hud)%
```
Источник — [«https://xray-engine.org/index.php?title=Схема\\_ph\\_code&oldid=731»](https://xray-engine.org/index.php?title=Схема_ph_code&oldid=731)

[Категория:](http://xray-engine.org/index.php?title=%D0%A1%D0%BB%D1%83%D0%B6%D0%B5%D0%B1%D0%BD%D0%B0%D1%8F:%D0%9A%D0%B0%D1%82%D0%B5%D0%B3%D0%BE%D1%80%D0%B8%D0%B8)

[Схемы логики физических объектов](http://xray-engine.org/index.php?title=%D0%9A%D0%B0%D1%82%D0%B5%D0%B3%D0%BE%D1%80%D0%B8%D1%8F:%D0%A1%D1%85%D0%B5%D0%BC%D1%8B_%D0%BB%D0%BE%D0%B3%D0%B8%D0%BA%D0%B8_%D1%84%D0%B8%D0%B7%D0%B8%D1%87%D0%B5%D1%81%D0%BA%D0%B8%D1%85_%D0%BE%D0%B1%D1%8A%D0%B5%D0%BA%D1%82%D0%BE%D0%B2)

- Страница изменена 9 марта 2018 в 23:00.
- К этой странице обращались 2004 раза.
- Содержимое доступно по лицензии [GNU Free Documentation License 1.3 или более поздняя](http://xray-engine.org/index.php?title=License)

 $- - - - - -$ 

(если не указано иное).

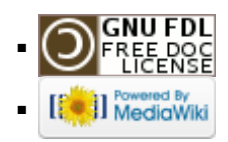